# **AlphaZero Documentation**

*Release 0.1*

**vapor, jzhangbs, wzhouad**

**Jun 10, 2019**

# **Contents**

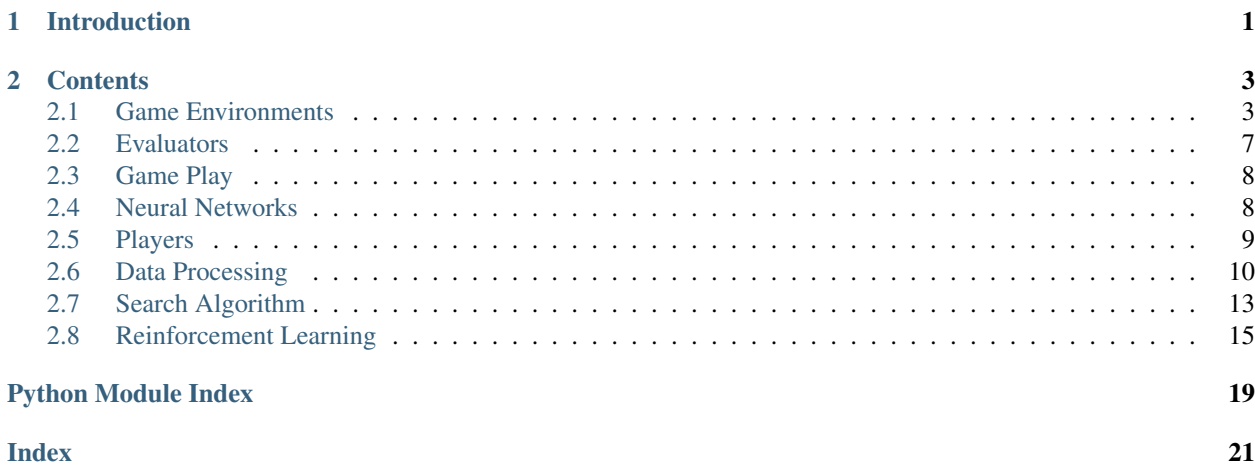

# CHAPTER 1

Introduction

<span id="page-4-0"></span>AlphaZero is a replication of [Mastering the game of Go without human knowledge](https://www.nature.com/nature/journal/v550/n7676/pdf/nature24270.pdf) and [Mastering Chess and Shogi by](https://arxiv.org/abs/1712.01815)) [Self-Play with a General Reinforcement Learning Algorithm.](https://arxiv.org/abs/1712.01815))

# CHAPTER 2

# **Contents**

## <span id="page-6-3"></span><span id="page-6-1"></span><span id="page-6-0"></span>**2.1 Game Environments**

<span id="page-6-2"></span>**class** AlphaZero.env.go.**GameState**(*size=19*, *komi=7.5*, *enforce\_superko=False*, *history\_length=8*)

State of a game of Go and some basic functions to interact with it

#### **get\_group**(*position*)

Get the group of connected same-color stones to the given position.

#### Parameters

- **position** a tuple of (x, y), x being the column index of the starting position of the search,
- **being the row index of the starting position of the search**  $(y)$  –
- Returns a set of tuples consist of (x, y)s which are the same-color cluster, which contains the input single position. len(group) is size of the cluster, can be large.

#### Return type set

```
get_groups_around(position)
```
returns a list of the unique groups adjacent to position 'unique' means that, for example in this position:

. . . . . . B W . . . W $\,$  W $\,$  . . . . . . . . . . .

only the one white group would be returned on get\_groups\_around $((1,1))$ 

```
Parameters position – a tuple of (x, y)
```
Returns a list of the unique groups adjacent to position.

#### Return type list

#### <span id="page-7-0"></span>**copy**()

Gets a copy of this Game state

Returns a copy of this Game state

Return type *[AlphaZero.env.go.GameState](#page-6-2)*

#### **is\_suicide**(*action*)

**Parameters**  $\text{action} - a$  **tuple of**  $(x, y)$ 

Returns return true if having current\_player play at <action> would be suicide

Return type bool

#### **is\_positional\_superko**(*action*)

Find all actions that the current\_player has done in the past, taking into account the fact that history starts with BLACK when there are no handicaps or with WHITE when there are. : param action: a tuple of  $(x, y)$ 

Returns if the move is positional superko.

#### Return type bool

**is\_legal**(*action*)

Determines if the given action  $(x, y)$  is a legal move :param action: a tuple of  $(x, y)$ 

Returns if the move is legal.

Return type bool

```
is_eyeish(position, owner)
```
Parameters

• **position** – a tuple of  $(x, y)$ 

• **owner** – the color

Returns whether the position is empty and is surrounded by all stones of 'owner'

#### Return type bool

#### **is\_eye**(*position*, *owner*, *stack=[]*)

returns whether the position is a true eye of 'owner' Requires a recursive call; empty spaces diagonal to 'position' are fine as long as they themselves are eyes

#### **get\_legal\_moves**(*include\_eyes=True*)

Parameters **include\_eyes** – whether to include eyes in legal moves

Returns a list of tuples.

Return type list

#### **get\_winner**()

Calculate score of board state and return player ID (1, -1, or 0 for tie) corresponding to winner. Uses 'Area scoring'.

Returns the color of the winner.

#### Return type int

#### **place\_handicaps**(*actions*)

Place handicap stones of black. :param actions: a list of tuples of  $(x, y)$ 

Returns None

#### <span id="page-8-2"></span>**place\_handicap\_stone**(*action*, *color=1*)

Place a handicap stone of the specified color. :param action: a tuple of  $(x, y)$  :param color: the color of the move

Returns None

#### **get\_current\_player**()

Returns the color of the player who will make the next move.

#### Return type int

#### **do\_move**(*action*, *color=None*)

Play stone at action= $(x,y)$ . If color is not specified, current\_player is used If it is a legal move, current\_player switches to the opposite color If not, an IllegalMove exception is raised

#### Parameters

- $action a tuple of  $(x, y)$$
- **color** the color of the move

Returns if it is the end of game.

Return type bool

#### **transform**(*transform\_id*)

Transform the current board and the history boards according to D(4). Caution: self.history (action history) is not modified, thus this function should ONLY be used for state evaluation.

```
Parameters transform_id – integer in range [0,7]
```
Returns None

#### <span id="page-8-1"></span><span id="page-8-0"></span>**exception** AlphaZero.env.go.**IllegalMove**

**class** AlphaZero.env.mnk.**GameState**(*history\_length=8*) Game state of mnk Game.

#### **copy**()

Gets a copy of this Game state

Returns a copy of this Game state

#### Return type *[AlphaZero.env.mnk.GameState](#page-8-0)*

#### **is\_legal**(*action*)

Determines if the given action  $(x, y)$  is a legal move :param action: a tuple of  $(x, y)$ 

Returns if the move is legal.

Return type bool

#### **get\_legal\_moves**()

Returns a list of legal moves.

Return type list

#### **get\_winner**()

Returns: The winner, None if the game is not ended yet

#### **do\_move**(*action*, *color=None*)

Play stone at action= $(x,y)$ . If color is not specified, current player is used If it is a legal move, current\_player switches to the opposite color If not, an IllegalMove exception is raised

<span id="page-9-1"></span>Parameters

- $action a tuple of  $(x, y)$$
- **color** the color of the move

Returns if it is the end of game.

Return type bool

#### **transform**(*transform\_id*)

Transform the current board and the history boards according to D(4). Caution: self.history (action history) is not modified, thus this function should ONLY be used for state evaluation.

Parameters **transform\_id** – integer in range [0, 7]

Returns None

#### **exception** AlphaZero.env.mnk.**IllegalMove**

<span id="page-9-0"></span>**class** AlphaZero.env.reversi.**GameState**(*size=8*, *history\_length=8*)

Game state of Reversi Game.

#### **copy**()

Gets a copy of this Game state

Returns a copy of this Game state

Return type *[AlphaZero.env.reversi.GameState](#page-9-0)*

**is\_legal**(*action*)

Determines if the given action  $(x,y)$  is a legal move :param action: a tuple of  $(x, y)$ 

Returns if the move is legal.

#### Return type bool

#### **get\_legal\_moves**()

This function is infrequently used, therefore not optimized. Checks all non-pass moves

Returns a list of legal moves

Return type list

#### **get\_winner**()

Counts the stones on the board, assumes the game is ended

Returns The winner, None if the game is not ended yet

#### Return type int

**do\_move**(*action*, *color=None*)

Play stone at action= $(x,y)$ . If color is not specified, current\_player is used If it is a legal move, current\_player switches to the opposite color If not, an IllegalMove exception is raised

#### Parameters

- $action a tuple of  $(x, y)$$
- **color** the color of the move

Returns if it is the end of game.

Return type bool

<span id="page-10-3"></span>**transform**(*transform\_id*)

Transform the current board and the history boards according to D(4). Caution: self.history (action history) is not modified, thus this function should ONLY be used for state evaluation.

Parameters **transform\_id** – integer in range [0, 7]

Returns None

**exception** AlphaZero.env.reversi.**IllegalMove**

### <span id="page-10-0"></span>**2.2 Evaluators**

<span id="page-10-1"></span>**class** AlphaZero.evaluator.nn\_eval\_parallel.**NNEvaluator**(*cluster*, *game\_config*,

*ext\_config*) Provide neural network evaluation services for model evaluator and data generator. Instances should be created by the main evaluator/generator thread. Context manager (with statement) is preferred because of the automatic start and termination of the listening thread.

#### **Example**

with NNEvaluator $(\dots)$  as eval: pass

#### Parameters

- **cluster** Tensorflow cluster spec
- **game\_config** A dictionary of game environment configuration
- **ext\_config** A dictionary of system configuration

#### **eval**(*state*)

This function is called by mcts threads.

#### Parameters **state** – GameState

Returns (policy, value) pair

Return type Tuple

#### **sl\_listen**()

The listener for saving and loading the network parameters. This is run in new thread instead of process.

#### **load**(*filename*)

Send the load request.

#### Parameters **filename** – the filename of the checkpoint

#### **save**(*filename*)

Send the save request.

#### Parameters **filename** – the filename of the checkpoint

#### <span id="page-10-2"></span>**listen**()

The listener for collecting the computation requests and performing neural network evaluation.

# <span id="page-11-2"></span><span id="page-11-0"></span>**2.3 Game Play**

**class** AlphaZero.game.gameplay.**Game**(*nn\_eval\_1*, *nn\_eval\_2*, *game\_config*, *ext\_config*) A single game of two players.

**Parameters** 

- **nn\_eval\_1** NNEvaluator instance. This class doesn't create evaluator.
- **nn\_eval\_2** NNEvaluator instance.

#### **start**()

Make the instance callable. Start playing.

Returns Game winner. Definition is in go.py.

#### **get\_history**()

Convert the format of game history for training.

Returns game states, probability maps and game results

Return type tuple of numpy arrays

# <span id="page-11-1"></span>**2.4 Neural Networks**

**class** AlphaZero.network.main.**Network**(*game\_config*, *num\_gpu=1*,

*train\_config='/home/docs/checkouts/readthedocs.org/user\_builds/alphazero/checkouts/latest/AlphaZero/network/../config/reinforce.yaml'*, *load\_pretrained=False*, *data\_format='NHWC'*, *cluster=<MagicMock name='mock.ClusterSpec()' id='140228231301888'>*, *job='main'*)

This module defines the network structure and its operations.

#### Parameters

- **game\_config** the rules and size of the game
- **train\_config** defines the size of the network and configurations in model training.
- **num\_gpu** the number of GPUs used for computation.
- **load\_pretrained** whether to load the pre-trained model
- **data\_format** input format, either "NCHW" or "NHWC". "NCHW" achieves higher performance on GPU, but it's not compatible with CPU.
- **job** (cluster,) for distributed training.

#### **update**(*data*)

Update the model parameters.

Parameters **data** – tuple *(state, action, result, )*. *state* is a numpy array of shape *[None, filters, board\_height, board\_width]*. *action* is a numpy array of shape *[None, flat\_move\_output]*. *result* is a numpy array of shape *[None]*.

Returns Average loss of the minibatch.

#### **response**(*data*)

Predict the action and result given current state.

Parameters **data** – *(state, )*. *state* is a numpy array of shape *[None, filters, board\_height, board\_width]*.

**Returns** A tuple  $(R, p, R, v)$ .  $R, p$  is the probability distribution of action, a numpy array of shape *[None, 362]*. *R\_v* is the expected value of current state, a numpy array of shape *[None]*.

#### <span id="page-12-3"></span>**evaluate**(*data*)

Calculate loss and result based on supervised data.

- Parameters **data** tuple *(state, action, result, )*. *state* is a numpy array of shape *[None, filters, board\_height, board\_width]*. *action* is a numpy array of shape *[None, flat\_move\_output]*. *result* is a numpy array of shape *[None]*.
- Returns A tuple *(loss, acc, mse)*. *loss* is the average loss of the minibatch. *acc* is the position prediction accuracy. *mse* is the mean squared error of game outcome.

**get\_global\_step**() Get global step.

```
save(filename)
```
Save the model.

Parameters **filename** – prefix to the saved file. The final name is *filename + global\_step*

**load**(*filename*)

Load the model.

Parameters **filename** – the name of saved file.

<span id="page-12-1"></span>**class** AlphaZero.network.model.**Model**(*game\_config*, *train\_config*, *data\_format='NHWC'*) Neural network for AlphaGoZero. As described in "Mastering the game of Go without human knowledge".

#### Parameters

- **game\_config** the rules and size of the game
- **train\_config** defines the size of the network and configurations in model training.
- **data\_format** input format, either "NCHW" or "NHWC".

### <span id="page-12-0"></span>**2.5 Players**

```
class AlphaZero.player.cmd_player.Player
```
Represents a player controlled by a human in the command line playing interface.

**think**(*state*)

Asks the user for input and returns if it's legal.

Parameters **state** – the current game state.

Returns a tuple of the input move and None.

Return type tuple

```
ack(move)
```
Does nothing.

Parameters **move** – the move played.

Returns None

```
class AlphaZero.player.mcts_player.Player(eval_fun, game_config, ext_config)
     Represents a player playing according to Monto Carlo Tree Search.
```

```
think(state, dirichlet=False)
```
Generate a move according to a game state.

<span id="page-13-2"></span>Parameters

- **state** a game state
- **dirichlet** whether to apply dirichlet noise to the result prob distribution

Returns The generated move and probabilities of moves

Return type tuple

**ack**(*move*)

Update the MCT.

Parameters **move** – A new move

<span id="page-13-1"></span>**class** AlphaZero.player.nn\_player.**Player**(*nn\_eval*, *game\_config*) Represents a player playing according to an evaluation function.

#### **think**(*state*)

Chooses the move with the highest probability by evaluating the current state with the evaluation function. :param state: the current game state.

Returns a tuple of the calculated move and None.

Return type tuple

**ack**(*move*)

Does nothing.

Parameters **move** – the current move.

Returns None

### <span id="page-13-0"></span>**2.6 Data Processing**

**exception** AlphaZero.processing.go.game\_converter.**SizeMismatchError**

**exception** AlphaZero.processing.go.game\_converter.**NoResultError**

**exception** AlphaZero.processing.go.game\_converter.**SearchProbsMismatchError**

**class** AlphaZero.processing.go.game\_converter.**GameConverter**(*features*)

Convert SGF files to network input feature files.

#### **convert\_game**(*file\_name*, *bd\_size*)

Read the given SGF file into an iterable of (input,output) pairs for neural network training

Each input is a GameState converted into one-hot neural net features Each output is an action as an (x,y) pair (passes are skipped)

If this game's size does not match bd\_size, a SizeMismatchError is raised

#### Parameters

- **file\_name** file name
- **bd\_size** board size

Returns neural network input, move and result

Return type tuple

<span id="page-14-0"></span>**sgfs\_to\_hdf5**(*sgf\_files*, *hdf5\_file*, *bd\_size=19*, *ignore\_errors=True*, *verbose=False*) Convert all files in the iterable sgf\_files into an hdf5 group to be stored in hdf5\_file.

The resulting file has the following properties:

states : dataset with shape (n\_data, n\_features, board width, board height)

actions : dataset with shape (n\_data, 2) (actions are stored as x,y tuples of where the move was played)

results : dataset with shape (n\_data, 1), +1 if current player wins, -1 otherwise

file\_offsets : group mapping from filenames to tuples of (index, length)

For example, to find what positions in the dataset come from 'test.sgf':

index, length = file\_offsets['test.sgf']

test\_states = states[index:index+length]

test\_actions = actions[index:index+length]

#### Parameters

- **sgf** files an iterable of relative or absolute paths to SGF files
- **hdf5\_file** the name of the HDF5 where features will be saved
- **bd\_size** side length of board of games that are loaded
- **ignore** errors if True, issues a Warning when there is an unknown
- **rather than halting. Note that sgf.ParseException and** (exception) –
- **exceptions are always skipped** ([go.IllegalMove](#page-8-1)) –
- **verbose** display setting

#### Returns None

**selfplay\_to\_hdf5**(*sgf\_pkl\_files*, *hdf5\_file*, *bd\_size=19*, *ignore\_errors=True*, *verbose=False*) Convert all files in the iterable sgf\_files into an hdf5 group to be stored in hdf5\_file.

The resulting file has the following properties:

states : dataset with shape (n\_data, n\_features, board width, board height)

actions : dataset with shape (n\_data, 2) (actions are stored as x,y tuples of where the move was played)

results : dataset with shape (n\_data, 1), +1 if current player wins, -1 otherwise

file\_offsets : group mapping from filenames to tuples of (index, length)

For example, to find what positions in the dataset come from 'test.sgf':

index, length = file\_offsets['test.sgf']

test\_states = states[index:index+length]

test\_actions = actions[index:index+length]

#### Parameters

- **sqf** pkl files an iterable of relative or absolute paths to SGF and PKL files
- **hdf5** file the name of the HDF5 where features will be saved
- <span id="page-15-1"></span>• **bd** size – side length of board of games that are loaded
- **ignore\_errors** if True, issues a Warning when there is an unknown
- **rather than halting. Note that sgf.ParseException and** (exception) –
- **exceptions are always skipped** ([go.IllegalMove](#page-8-1)) –
- **verbose** display setting

#### Returns None

AlphaZero.processing.go.game\_converter.**run\_game\_converter**(*cmd\_line\_args=None*) Run conversions.

Parameters **cmd\_line\_args** – command-line args may be passed in as a list

#### Returns None

<span id="page-15-0"></span>**class** AlphaZero.processing.state\_converter.**StateTensorConverter**(*config*, *fea-*

*ture\_list=None*)

a class to convert from AlphaGo GameState objects to tensors of one-hot features for NN inputs

#### **get\_board\_history**(*state*)

A feature encoding WHITE and BLACK on separate planes of recent history\_length states

Parameters **state** – the game state

Returns numpy.ndarray

#### **state\_to\_tensor**(*state*)

Convert a GameState to a Theano-compatible tensor :param state: the game state

Returns numpy.ndarray

**class** AlphaZero.processing.state\_converter.**TensorActionConverter**(*config*) a class to convert output tensors from NN to action tuples

#### **tensor\_to\_action**(*tensor*)

**Parameters tensor** – a 1D prob tensor with length flat move output

Returns a list of (action, prob)

#### Return type list

**class** AlphaZero.processing.state\_converter.**ReverseTransformer**(*config*)

#### **lr\_reflection**(*action\_prob*)

Flips the coordinate of action probability vector like np.fliplr Modification is made in place. Note that PASS\_MOVE should be placed at the end of this vector. Condition check is disabled for efficiency.

#### Parameters **action** prob – action probabilities

Returns None

#### **reverse\_nprot90**(*action\_prob*, *transform\_id*)

Reverse the coordinate transform of np.rot90 performed in go.Gamestate.transform Rotate the coordinates by Pi/4 \* id clockwise

#### Parameters

• **action\_prob** – action probability vector

• **transform** id – argument passed to np.rot90

Returns None

<span id="page-16-1"></span>**reverse\_transform**(*action\_prob*, *transform\_id*)

Reverse the coordinates for go.GameState.transform The function make modifications in place

Parameters

- **action\_prob** list of (action, prob)
- **transform\_id** number used to perform the transform, range: [0, 7]

Returns None

# <span id="page-16-0"></span>**2.7 Search Algorithm**

**class** AlphaZero.search.mcts.**MCTreeNode**(*parent*, *prior\_prob*) Tree Node in MCTS.

**expand**(*policy*, *value*)

Expand a leaf node according to the network evaluation. NO visit count is updated in this function, make sure it's updated externally.

#### Parameters

• **policy** – a list of (action, prob) tuples returned by the network

• **value** – the value of this node returned by the network

Returns None

**select**()

Select the best child of this node.

**Returns** A tuple of (action, next\_node) with highest  $Q(s,a) + U(s,a)$ 

Return type tuple

**update**(*v*)

Update the three values

Parameters **v** – value

Returns None

**get\_selection\_value**() Implements PUCT Algorithm's formula for current node.

Returns None

**get\_mean\_action\_value**() Calculates Q(s,a)

Returns mean action value

Return type real

**visit**()

Increment the visit count.

Returns None

#### <span id="page-17-0"></span>**is\_leaf**()

Checks if it is a leaf node (i.e. no nodes below this have been expanded).

Returns if the current node is leaf.

#### Return type bool

**is\_root**() Checks if it is a root node.

Returns if the current node is root.

#### Return type bool

```
class AlphaZero.search.mcts.MCTSearch(evaluator, game_config, max_playout=1600)
     Create a Monto Carlo search tree.
```
#### **calc\_move**(*state*, *dirichlet=False*, *prop\_exp=True*)

Calculates the best move

#### **Parameters**

- **state** current state
- **dirichlet** enable Dirichlet noise described in "Self-play" section
- **prop\_exp** select the final decision proportional to its exponential visit

**Returns** the calculated result  $(x, y)$ 

Return type tuple

#### **calc\_move\_with\_probs**(*state*, *dirichlet=False*)

Calculates the best move, and return the search probabilities. This function should only be used for self-play.

#### Parameters

- **state** current state
- **dirichlet** enable Dirichlet noise described in "Self-play" section

**Returns** the result  $(x, y)$  and a list of (action, probs)

#### Return type tuple

#### **update\_with\_move**(*last\_move*)

Step forward in the tree, keeping everything we already know about the subtree, assuming that calc\_move() has been called already. Siblings of the new root will be garbage-collected. :returns: None

#### AlphaZero.search.mcts.**randint**(*low*, *high=None*, *size=None*, *dtype='l'*) Return random integers from *low* (inclusive) to *high* (exclusive).

Return random integers from the "discrete uniform" distribution of the specified dtype in the "half-open" interval [*low*, *high*). If *high* is None (the default), then results are from [0, *low*).

#### Parameters

- **low** (int) Lowest (signed) integer to be drawn from the distribution (unless high=None, in which case this parameter is one above the *highest* such integer).
- **high** (int, optional) If provided, one above the largest (signed) integer to be drawn from the distribution (see above for behavior if high=None).
- <span id="page-18-1"></span>• **size** (int or tuple of ints, optional) – Output shape. If the given shape is, e.g.,  $(m, n, k)$ , then  $m \times n \times k$  samples are drawn. Default is None, in which case a single value is returned.
- **dtype** (dtype, optional) Desired dtype of the result. All dtypes are determined by their name, i.e., 'int64', 'int', etc, so byteorder is not available and a specific precision may have different C types depending on the platform. The default value is 'np.int'.

New in version 1.11.0.

Returns out – *size*-shaped array of random integers from the appropriate distribution, or a single such random int if *size* not provided.

Return type int or ndarray of ints

#### See also:

**random.random\_integers()** similar to *randint*, only for the closed interval [*low*, *high*], and 1 is the lowest value if *high* is omitted. In particular, this other one is the one to use to generate uniformly distributed discrete non-integers.

#### **Examples**

```
>>> np.random.randint(2, size=10)
array([1, 0, 0, 0, 1, 1, 0, 0, 1, 0])
>>> np.random.randint(1, size=10)
array([0, 0, 0, 0, 0, 0, 0, 0, 0, 0])
```
Generate a 2 x 4 array of ints between 0 and 4, inclusive:

```
>>> np.random.randint(5, size=(2, 4))
array([[4, 0, 2, 1],
       [3, 2, 2, 0]]
```
### <span id="page-18-0"></span>**2.8 Reinforcement Learning**

```
class AlphaZero.train.parallel.evaluator.Evaluator(nn_eval_chal, nn_eval_best,
                                                        r_conn, s_conn, game_config,
```
*ext\_config*)

This class compares the performance of the up-to-date model and the best model so far by holding games between these two models.

#### **Parameters**

- **nn\_eval\_chal** NNEvaluator instance storing the up-to-date model
- **nn\_eval\_best** NNEvaluator instance storing the bast model so far
- **r\_conn** Pipe to receive the message from optimizer
- **s\_conn** Pipe to send the model updating message to the self play module
- **game** config A dictionary of game environment configuration
- **ext\_config** A dictionary of system configuration

```
eval_wrapper(color_of_new)
    Wrapper for a single game.
```
Parameters **color\_of\_new** – The color of the new model (challenger)

<span id="page-19-2"></span>**run**()

The main evaluation process. It will launch games asynchronously and examine the winning rate.

<span id="page-19-1"></span>**class** AlphaZero.train.parallel.selfplay.**Selfplay**(*nn\_eval*, *r\_conn*, *data\_queue*, *game\_config*, *ext\_config*)

This class generates training data from self play games.

Run only this file to start a remote self play session.

#### **Example**

\$ python -m AlphaZero.train.parallel.selfplay <master addr>

#### Parameters

- **nn\_eval** NNEvaluator instance storing the best model so far
- **r\_conn** Pipe to receive the model updating message
- **data\_queue** Queue to put the data
- **game\_config** A dictionary of game environment configuration
- **ext\_config** A dictionary of system configuration

#### **selfplay\_wrapper**()

Wrapper for a single self play game.

#### **run**()

The main data generation process. It will keep launching self play games.

#### **model\_update\_handler**()

The handler for model updating. It will try to load new network parameters. If it is the master session, it will also notify the remote sessions to update.

#### **rcv\_remote\_data\_handler**()

The handler for receiving data from remote sessions. Only the master session uses this handler.

#### **remote\_update\_handler**()

The handler for receiving the update notification from the master session. Only the remote sessions use this handler.

#### <span id="page-19-0"></span>**class** AlphaZero.train.parallel.datapool.**DataPool**(*ext\_config*)

This class stores the training data and handles data sending and receiving.

#### **Parameters ext config** – A dictionary of system configuration

#### **serve**()

The listening process. It will first load the saved data and then run a loop to handle data getting and putting requests.

#### **merge\_data**(*data*)

Put the new data into the array. Since the array is pre-allocated, this function will overwrite the old data with the new ones and record the ending index.

Parameters **data** – New data from self play games

#### **put**(*data*)

Send the putting request. This function will be called by self play games.

Parameters **data** – New data

### **get**(*batch\_size*)

Send the getting request. This function will be called by the optimizer.

Parameters **batch\_size** – The size of the minibatch

Returns Minibatch of training data

# Python Module Index

### <span id="page-22-0"></span>a

AlphaZero.env.go, [3](#page-6-1) AlphaZero.env.mnk, [5](#page-8-0) AlphaZero.env.reversi, [6](#page-9-0) AlphaZero.evaluator.dummy\_eval, [7](#page-10-0) AlphaZero.evaluator.nn\_eval\_parallel, [7](#page-10-1) AlphaZero.evaluator.nn\_eval\_seq, [7](#page-10-2) AlphaZero.game.gameplay, [8](#page-11-0) AlphaZero.network.main, [8](#page-11-1) AlphaZero.network.model, [9](#page-12-1) AlphaZero.player.cmd\_player, [9](#page-12-0) AlphaZero.player.mcts\_player, [9](#page-12-2) AlphaZero.player.nn\_player, [10](#page-13-1) AlphaZero.processing.go.game\_converter, [10](#page-13-0) AlphaZero.processing.selfplay2hdf, [12](#page-15-0) AlphaZero.processing.state\_converter, [12](#page-15-0) AlphaZero.search.mcts, [13](#page-16-0) AlphaZero.train.parallel.datapool, [16](#page-19-0) AlphaZero.train.parallel.evaluator, [15](#page-18-0) AlphaZero.train.parallel.selfplay, [16](#page-19-1)

### Index

### <span id="page-24-0"></span>A

ack() (*AlphaZero.player.cmd\_player.Player method*), [9](#page-12-3) ack() (*AlphaZero.player.mcts\_player.Player method*), [10](#page-13-2) ack() (*AlphaZero.player.nn\_player.Player method*), [10](#page-13-2) AlphaZero.env.go (*module*), [3](#page-6-3) AlphaZero.env.mnk (*module*), [5](#page-8-2) AlphaZero.env.reversi (*module*), [6](#page-9-1) AlphaZero.evaluator.dummy\_eval (*module*), [7](#page-10-3) AlphaZero.evaluator.nn\_eval\_parallel (*module*), [7](#page-10-3) AlphaZero.evaluator.nn\_eval\_seq (*module*), [7](#page-10-3) AlphaZero.game.gameplay (*module*), [8](#page-11-2) AlphaZero.network.main (*module*), [8](#page-11-2) AlphaZero.network.model (*module*), [9](#page-12-3) AlphaZero.player.cmd\_player (*module*), [9](#page-12-3) AlphaZero.player.mcts\_player (*module*), [9](#page-12-3) AlphaZero.player.nn\_player (*module*), [10](#page-13-2) AlphaZero.processing.go.game\_converter (*module*), [10](#page-13-2) AlphaZero.processing.selfplay2hdf (*module*), [12](#page-15-1) AlphaZero.processing.state\_converter (*module*), [12](#page-15-1) AlphaZero.search.mcts (*module*), [13](#page-16-1) AlphaZero.train.parallel.datapool (*module*), [16](#page-19-2) AlphaZero.train.parallel.evaluator (*module*), [15](#page-18-1) AlphaZero.train.parallel.selfplay (*module*), [16](#page-19-2)

# C

calc\_move() (*AlphaZero.search.mcts.MCTSearch method*), [14](#page-17-0) calc\_move\_with\_probs() (*AlphaZero.search.mcts.MCTSearch method*), [14](#page-17-0)

- convert\_game() (*AlphaZero.processing.go.game\_converter.GameConverter method*), [10](#page-13-2) copy() (*AlphaZero.env.go.GameState method*), [4](#page-7-0)
- copy() (*AlphaZero.env.mnk.GameState method*), [5](#page-8-2)
- copy() (*AlphaZero.env.reversi.GameState method*), [6](#page-9-1)

### D

```
DataPool (class in AlphaZero.train.parallel.datapool),
         16
do_move() (AlphaZero.env.go.GameState method), 5
```

```
do_move() (AlphaZero.env.mnk.GameState method), 5
```
do\_move() (*AlphaZero.env.reversi.GameState method*), [6](#page-9-1)

# E

eval() (*AlphaZero.evaluator.nn\_eval\_parallel.NNEvaluator method*), [7](#page-10-3) eval\_wrapper() (*AlphaZero.train.parallel.evaluator.Evaluator method*), [15](#page-18-1) evaluate() (*AlphaZero.network.main.Network method*), [9](#page-12-3) Evaluator (*class in AlphaZero.train.parallel.evaluator*), [15](#page-18-1) expand() (*AlphaZero.search.mcts.MCTreeNode method*), [13](#page-16-1)

# G

- Game (*class in AlphaZero.game.gameplay*), [8](#page-11-2)
- GameConverter (*class in Alp-*
- *haZero.processing.go.game\_converter*), [10](#page-13-2)
- GameState (*class in AlphaZero.env.go*), [3](#page-6-3)
- GameState (*class in AlphaZero.env.mnk*), [5](#page-8-2)
- GameState (*class in AlphaZero.env.reversi*), [6](#page-9-1)
- get() (*AlphaZero.train.parallel.datapool.DataPool method*), [16](#page-19-2)
- get\_board\_history() (*AlphaZero.processing.state\_converter.StateTensorConverter method*), [12](#page-15-1)

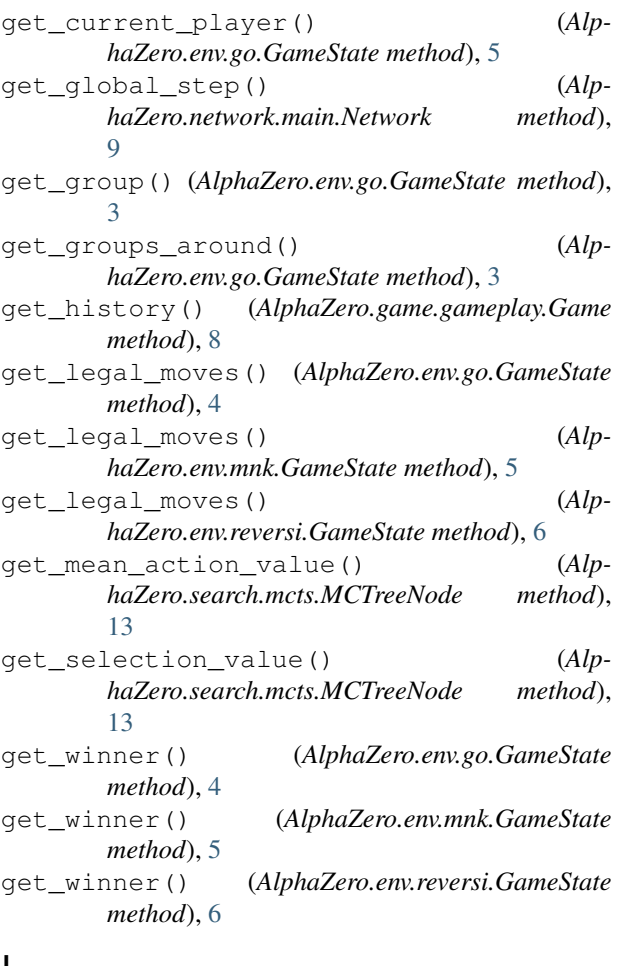

# I

IllegalMove, [5–](#page-8-2)[7](#page-10-3) is\_eye() (*AlphaZero.env.go.GameState method*), [4](#page-7-0) is\_eyeish() (*AlphaZero.env.go.GameState method*), [4](#page-7-0) is\_leaf() (*AlphaZero.search.mcts.MCTreeNode method*), [13](#page-16-1) is\_legal() (*AlphaZero.env.go.GameState method*), [4](#page-7-0) is\_legal() (*AlphaZero.env.mnk.GameState method*), [5](#page-8-2) is\_legal() (*AlphaZero.env.reversi.GameState method*), [6](#page-9-1) is\_positional\_superko() (*AlphaZero.env.go.GameState method*), [4](#page-7-0) is\_root() (*AlphaZero.search.mcts.MCTreeNode method*), [14](#page-17-0) is\_suicide() (*AlphaZero.env.go.GameState method*), [4](#page-7-0) L listen() (*AlphaZero.evaluator.nn\_eval\_parallel.NNEvaluator*

load() (*AlphaZero.network.main.Network method*), [9](#page-12-3) lr\_reflection() (*AlphaZero.processing.state\_converter.ReverseTransformer method*), [12](#page-15-1)

### M

MCTreeNode (*class in AlphaZero.search.mcts*), [13](#page-16-1) MCTSearch (*class in AlphaZero.search.mcts*), [14](#page-17-0) merge\_data() (*AlphaZero.train.parallel.datapool.DataPool method*), [16](#page-19-2) Model (*class in AlphaZero.network.model*), [9](#page-12-3) model\_update\_handler() (*AlphaZero.train.parallel.selfplay.Selfplay method*), [16](#page-19-2)

# N

Network (*class in AlphaZero.network.main*), [8](#page-11-2) NNEvaluator (*class in AlphaZero.evaluator.nn\_eval\_parallel*), [7](#page-10-3) NoResultError, [10](#page-13-2)

### P

```
place_handicap_stone() (Alp-
        haZero.env.go.GameState method), 4
place_handicaps() (AlphaZero.env.go.GameState
        method), 4
Player (class in AlphaZero.player.cmd_player), 9
Player (class in AlphaZero.player.mcts_player), 9
Player (class in AlphaZero.player.nn_player), 10
put() (AlphaZero.train.parallel.datapool.DataPool
        method), 16
```
# R

```
load() (AlphaZero.evaluator.nn_eval_parallel.NNEvaluator
                                              randint() (in module AlphaZero.search.mcts), 14
                                              rcv_remote_data_handler() (Alp-
                                                      haZero.train.parallel.selfplay.Selfplay method),
                                                      16
                                              remote_update_handler() (Alp-
                                                      haZero.train.parallel.selfplay.Selfplay method),
                                                      16
                                              response() (AlphaZero.network.main.Network
                                                      method), 8
                                              reverse_nprot90() (Alp-
                                                      haZero.processing.state_converter.ReverseTransformer
                                                      method), 12
                                              reverse_transform() (Alp-
                                                      haZero.processing.state_converter.ReverseTransformer
                                                      method), 13
                                              ReverseTransformer (class in Alp-
                                                      haZero.processing.state_converter), 12
                                              run() (AlphaZero.train.parallel.evaluator.Evaluator
                                                      method), 16
```
*method*), [7](#page-10-3)

*method*), [7](#page-10-3)

run() (*AlphaZero.train.parallel.selfplay.Selfplay method*), [16](#page-19-2) run\_game\_converter() (*in module AlphaZero.processing.go.game\_converter*), [12](#page-15-1) S save() (*AlphaZero.evaluator.nn\_eval\_parallel.NNEvaluator method*), [7](#page-10-3) save() (*AlphaZero.network.main.Network method*), [9](#page-12-3) SearchProbsMismatchError, [10](#page-13-2) select() (*AlphaZero.search.mcts.MCTreeNode method*), [13](#page-16-1) Selfplay (*class in AlphaZero.train.parallel.selfplay*), [16](#page-19-2) selfplay\_to\_hdf5() (*AlphaZero.processing.go.game\_converter.GameConverter method*), [11](#page-14-0) selfplay\_wrapper() (*AlphaZero.train.parallel.selfplay.Selfplay method*), [16](#page-19-2) serve() (*AlphaZero.train.parallel.datapool.DataPool method*), [16](#page-19-2) sgfs\_to\_hdf5() (*AlphaZero.processing.go.game\_converter.GameConverter method*), [10](#page-13-2) SizeMismatchError, [10](#page-13-2) sl\_listen() (*AlphaZero.evaluator.nn\_eval\_parallel.NNEvaluator method*), [7](#page-10-3) start() (*AlphaZero.game.gameplay.Game method*), [8](#page-11-2) state\_to\_tensor() (*AlphaZero.processing.state\_converter.StateTensorConverter method*), [12](#page-15-1) StateTensorConverter (*class in AlphaZero.processing.state\_converter*), [12](#page-15-1) U [8](#page-11-2) *method*), [13](#page-16-1) [14](#page-17-0) V *method*), [13](#page-16-1)

# T

tensor\_to\_action() (*AlphaZero.processing.state\_converter.TensorActionConverter method*), [12](#page-15-1) TensorActionConverter (*class in AlphaZero.processing.state\_converter*), [12](#page-15-1) think() (*AlphaZero.player.cmd\_player.Player method*), [9](#page-12-3) think() (*AlphaZero.player.mcts\_player.Player method*), [9](#page-12-3) think() (*AlphaZero.player.nn\_player.Player method*), [10](#page-13-2) transform() (*AlphaZero.env.go.GameState method*), [5](#page-8-2) transform() (*AlphaZero.env.mnk.GameState method*), [6](#page-9-1) transform() (*AlphaZero.env.reversi.GameState method*), [6](#page-9-1)

update() (*AlphaZero.network.main.Network method*), update() (*AlphaZero.search.mcts.MCTreeNode*

- update\_with\_move() (*AlphaZero.search.mcts.MCTSearch method*),
- visit() (*AlphaZero.search.mcts.MCTreeNode*